WindowsVista 3000

- 13 ISBN 9787900729606
- 10 ISBN 7900729607

出版时间:2008-4

 $(200804)$ 

页数:274

版权说明:本站所提供下载的PDF图书仅提供预览和简介以及在线试读,请支持正版图书。

www.tushu000.com

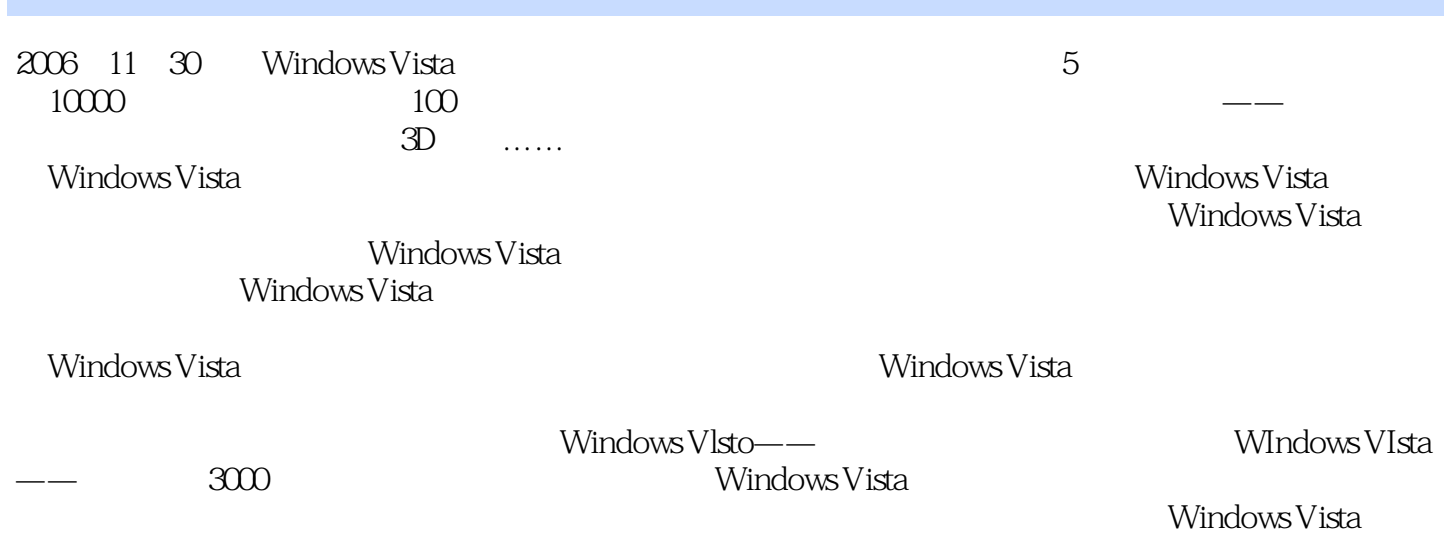

*Page 2*

: Windows Vista 3000

windows Vista

Windows Vista(简体中文版)是微软(Microsoft)在中国发布的一款最新的操作系统。作为微软的最新成果

WiTldows Vista

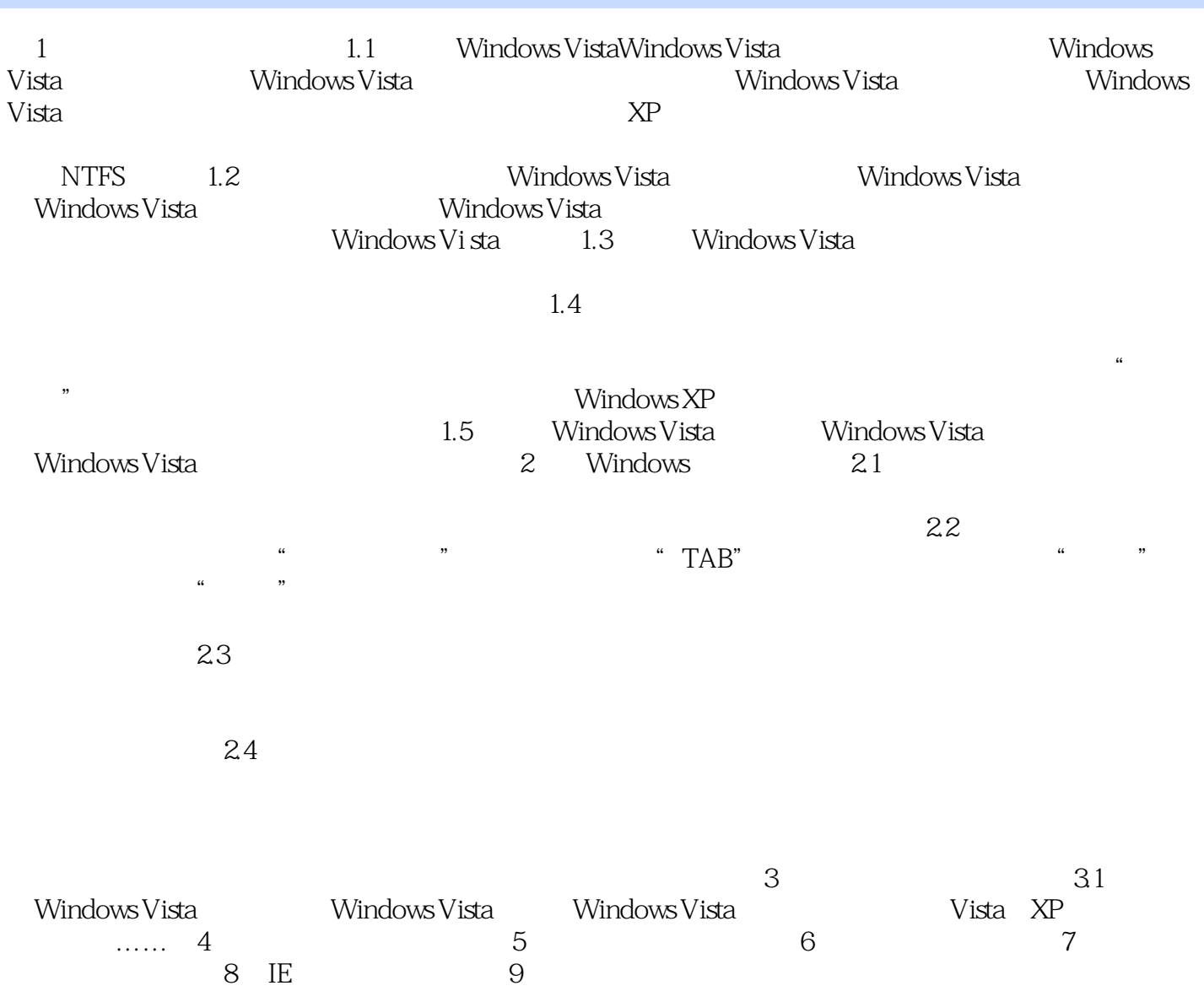

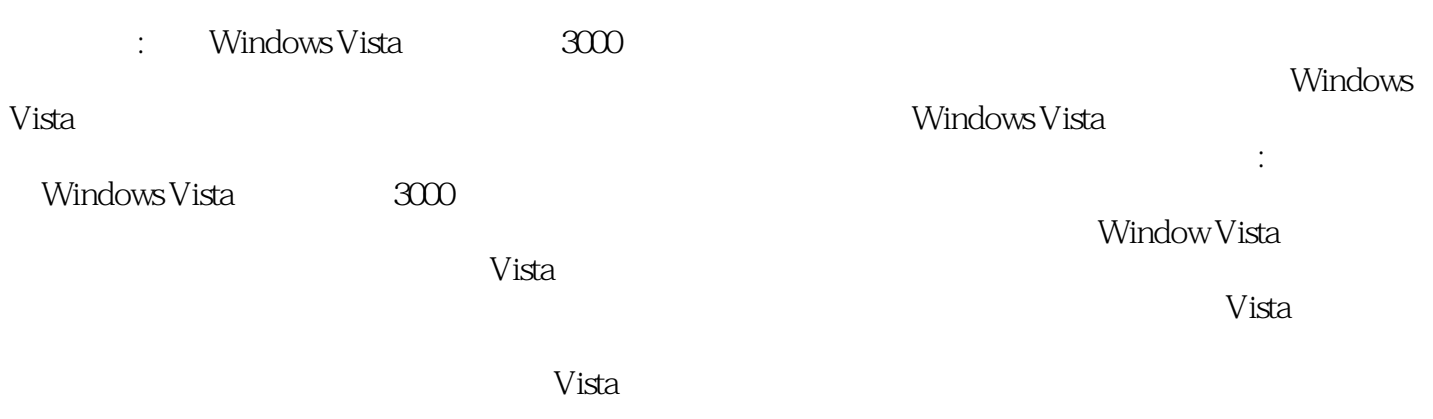

1 3000

本站所提供下载的PDF图书仅提供预览和简介,请支持正版图书。

:www.tushu000.com